## **CONTEÚDO PROGRAMÁTICO**

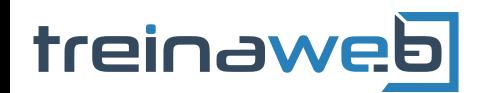

TreinaWeb Tecnologia LTDA CNPJ: 06.156.637/0001-58 Av. Paulista, 1765 - Conj 71 e 72 São Paulo - SP

## Android - Utilizando Bluetooth nas aplicações

Carga horária: 12 horas

## **CONTEÚDO PROGRAMÁTICO**

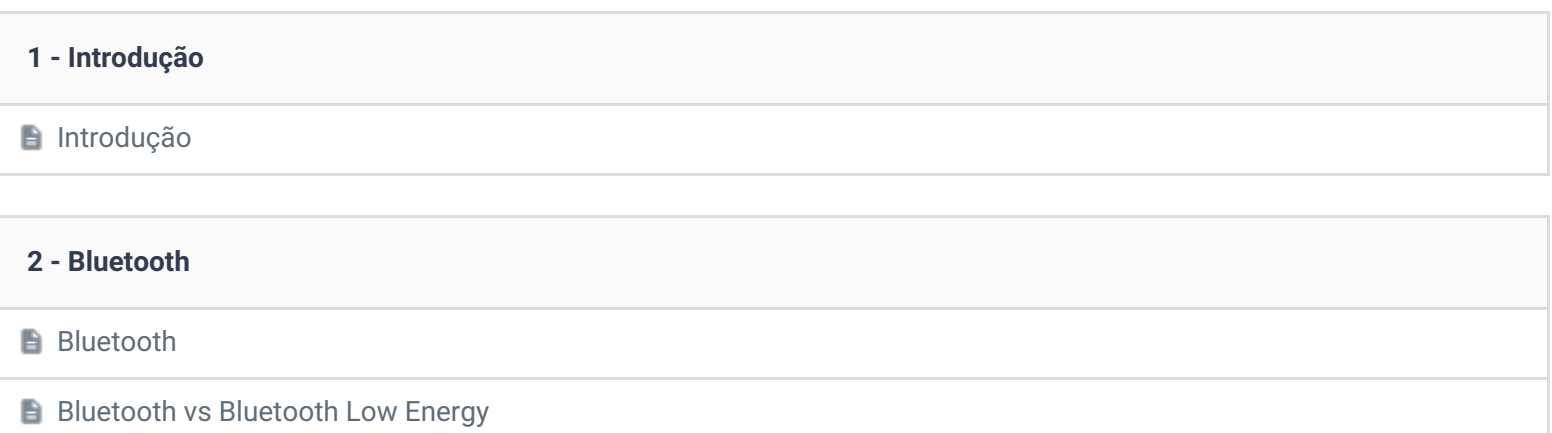

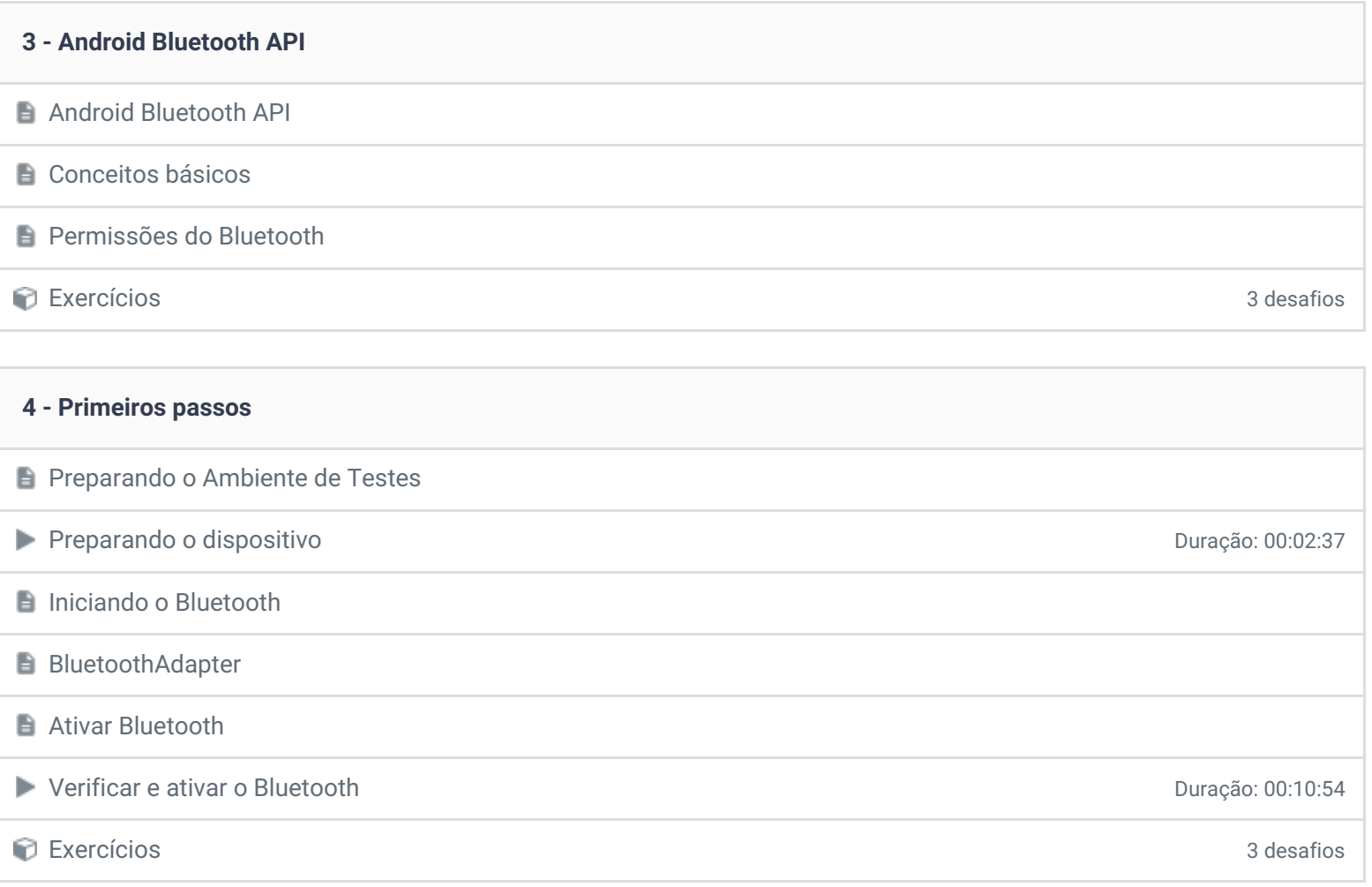

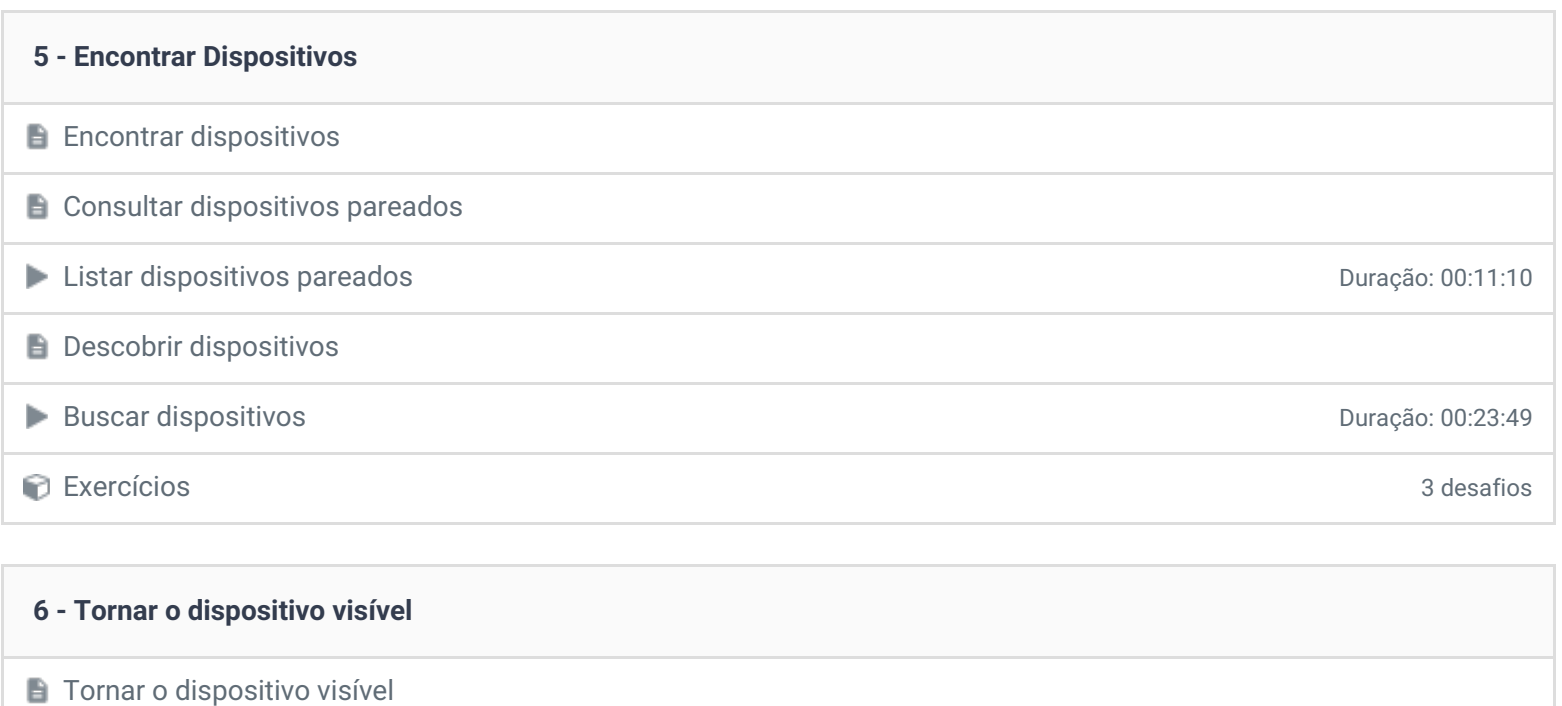

Deixando o dispositivo Bluetooth visível **Duração:** 00:03:40

Exercícios 3 desafios

## **7 - Conectar Dispositivos**

**E** Conexão entre dispositivos

- **Dispositivo Servidor**
- **Dispositivo Cliente**
- **Gerenciar uma conexão**

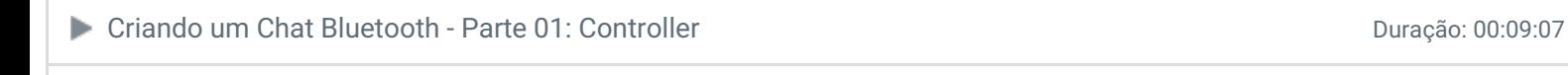

Criando um Chat Bluetooth - Parte 02: Servidor Duração: 00:12:21

Criando um Chat Bluetooth - Parte 03: Cliente Duração: 00:16:16

Exercícios 3 desafios

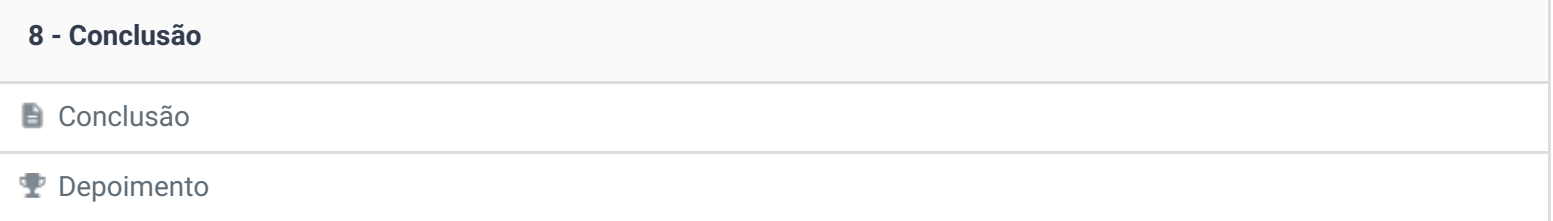

Ficou alguma dúvida em relação ao conteúdo programático? Envie-nos um e-mail [clicando](https://www.treinaweb.com.br/contato) aqui.

© 2004 - 2019 TreinaWeb

<https://www.treinaweb.com.br>